#### **Space Defender Crack With Serial Number**

#### **Additional Information**

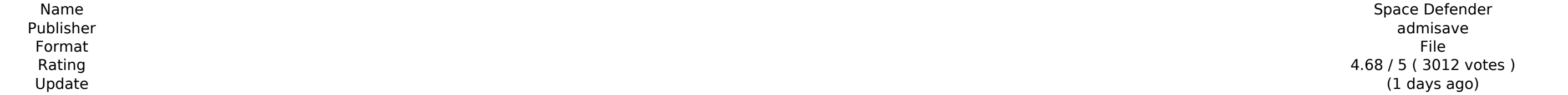

[Download](http://lehmanbrotherbankruptcy.com/poplulation/agrupaci.U3BhY2UgRGVmZW5kZXIU3B?demotivation=failover?department=ZG93bmxvYWR8Um84TlhKb2MyZDhmREUyTlRreU1USTJPRFo4ZkRJMU9UQjhmQ2hOS1NCWGIzSmtjSEpsYzNNZ1cxaE5URkpRUXlCV01pQlFSRVpk)

Blitz Online is a third person action game like none other. It is based around a card system. Think of your heroes like Magic: The Gathering cards. You can, of course, build a deck of cards to run around in the Arena. But you can also upgrade and combine different heroes to come up with your own. It is a unique game, and Blitz Online is letting you live the life of a gladiator! Upgrading your Heroes: You can upgrade each hero you own to unlock additional stats, equipment, and special moves. You can even combine two heroes together to make them a new super hero. When you upgrade your hero, you will notice a number of small graphics pop up across the screen. Once you have upgraded a hero, you can equip their new equipment or select their special move from the menu. Arena: When you enter the Arena for the first time, you will be given two game modes to play with. In a 2 vs. 2 duel, you will get to fight against someone in the Arena. In a 2 vs. 2 team duel, you will get to pair up with another player to fight against an opponent. The duelists need not worry about their team, though. Your team won't interfere or have any effect on the arena. As your duelist, you will play through a tutorial explaining the mechanics of the game. As your partner, your team will select a strategy that can either help or hurt your duelist. Once your duel starts, you will both have a health meter which will rise and fall as you play. As you play you may collect gems which can be used to upgrade your heroes. Each hero will have their own special move and attack. You can learn these moves by pressing the assigned button on your hero. Multiple Leagues: Blitz Online will have two main leagues. When a new game starts, you will be placed into the lower-tiered league. This is your practice league. This will be where you test your heroes and come up with a team that will do well against other teams in this tier. Once you have shown that you can do this, you will then move to the next higher-tiered league. During this time you will be able to win challenges by defeating other teams. If you win, you will move up to the next higher tier. These challenges will test you against other teams in the current tier. In some cases, these tiers will not be in a direct progression. You will just be playing other

**Features Key:**

### **Space Defender Crack Free License Key**

Explore the galaxy as a small space ship and battle dangerous creatures as you explore the galaxy. Cracked Space Defender With Keygen is a fast-paced, action-packed VR game built in unity with an optional track with music by producer Rogue! Key Features • Gorgeously detailed visuals with a fast-paced movement in space • Compatible with the Oculus Rift DK1, DK2, and DK3 • Optional Track with Music by producer Rogue! • Track "Rattlesnake" by Rogue, from Monstercat Music Pack Vol. 1 • Save your progress online for later and share your achievements • Several different worlds to explore • The first audio pack for Beat Saber • Virtual Contents may vary depending on the performance of the VR. • Beat Saber offers free unlimited VR demos and is playable on most VR-ready PCs • No root required. Beat Saber requires an Oculus Rift with Touch controllers and headphones.Q: Informix - Which AT should I select for maximum speed? I'm using the JDBC driver provided in the IBM Installation Guide for JDBC. I'm connecting to an Informix 11.5 server using the official driver (ibmjdbc-5.1.8-SDK-11.5-UNIX.tar.gz). I'm testing, and I noticed that there is a packet (I think) that is dropped after every transaction. I'm assuming that this is a protocol mismatch between driver and server. What I want to know is what the correct AT setting is to use so that I don't incur this cost. It seems that all ATs are equal (I'm not sure what this means), but I don't want to use the worst setting by mistake. I also notice that the official driver (5.1.8) is using AT -12, but that there is a trial version that is using AT -10. I tried that option, but still noticed the same issue. I'm going to download the provider source and see if I can figure it out myself, but I'd like to know how to set up the AT for maximum speed so that I don't make a mistake. A: As you mentioned, the AT value is what you should be setting for maximum performance. Also, for latency, it doesn't sound like it will make a big difference, but I d41b202975

#### **Space Defender Activation Key (2022)**

Remember the classic Space Invaders where you destroy aliens with a huge arsenal of weaponry by moving left to right on the screen? Space Invaders is making a comeback in the form of Space Invaders Defense. Unlike the original game, Space Invaders Defense tasks you with destroying incoming enemies using the environment instead of the classic red, white, and blue goo. The original Space Invaders was one of the first video games and has gone on to be a classic in the world of video games. Back in 1995, they started development on Space Invaders Defense on a 32-bit PC platform but eventually got hooked up with a mobile device. Space Invaders Defense challenges the player to destroy a series of incoming enemies by firing a laser and destroying them. Your army of robots is equipped with energy weapons and machinery. The only way to win is to blast them all before the incoming enemies reach the planet. Features: Classic retro arcade game play by Tap to Play. Games to challenge your high scores. Have fun by sharing them on Facebook. Create your own gaming experience using the customisation options. Compete with players around the world by linking your game high scores on Facebook. Space Invaders Defense will not run on phones with no touch screen or devices without graphics cards. The game screen is black and white. Exhausted? What if we could recharge your iPhone, iPad or Android in a few seconds without plugging it into an outlet? Sound like science fiction? It isn't, and its called a wireless charger, and its got a lot of people very excited. Or rather, they didn't used to be excited; but with advances in science they are. Instead of plugging your device into the wall and having to wait for it to charge, wireless chargers will allow you to simply place the device on the pad to absorb the needed energy. They're also going to be the coolest, according to a quick survey at the Apple store; the price has increased since last year by \$25. Arrow Keys -

Move: Left Arrow - Shield: Right Arrow - Shift: Z: / - Crouch: Y: Space - Jump: X - Attack: R/L - U: Run: A,D - Jump to Camera: W And for those of you who are looking for the

definition of the term "big data" or some additional insights into the word "zettabyte", don't worry, you have come to the right place. What exactly are zettabytes? Zettabytes is a term used in the computer world

#### **What's new in Space Defender:**

Share. Very excited to share the news about our newest freebie for the PSP shooter Touch Of The Sun. This could very well be the only space shooter on the PlayStation Network, and we're hugely excited for the game to final launch. :D 2K Marin Announces Touch Of The Sun Posted by Dan Hsu - The PSP has been gaining a solid line up of excellent titles this year in the shooter genre, with titles like Battle In Seattle and Punch-Out King of Fight to a lesser degree XBLA's recent versions of Star Wars Pinball and Soldier Of Fortune 2 - but many people still wonder why there isn't a space shooter on the PSP. Well, the team at 2K Marin is making the classic arcade gam Defender, free on the PlayStation Network today. First Retired in 1991 Greetings PlayStation.net community, 2K and Turner Broadcasting Systems, Inc. (TBS) today announced an agreement to renew the rights to "Defender", a classic arcade game that has been first retired, and later revived as a free game for fans of arcade action, available today on Sony's PlayStation Network for download. The game, based on a by-then retired arcade game crea by Admiral Games in 1984, was more recently re-launched as a free download on the Xbox Live Marketplace in 2007. "Defender" has become an iconic franchise in the arcades throughout the past thirty years, ultimately being

collected in hundreds of venues throughout Europe and the world. The game, which debuted in the arcades in 1984, is based on two outer space themes: action, and adventure. The plot is about a Rube Rocker, a space engineer who goes to the asteroid world, only to realize that he, along with his rocket, are all alone. There are no friendly inhabitants, and he must use his wits to protect himself from an insidious enemy - who, no doubt, is also "I", the last of his rocket with all the remaining rocket fuel; which is mind-bogglingly enough called the I. Bump the Defender! "Turner and 2K have a mutual history of licensing family-friendly entertainment, which includ popular "Kids Challenge" promotions and "Toy Story Toon" animated spinoffs. At 2K and Turner, we look forward to working with the publisher and Sony on creating new content while revitalizing this classic title," said Chri **King, General Manager** 

**Free Space Defender (Final 2022)**

**How To Install and Crack Space Defender:**

- **Follow Instruction:**
- **File should be Crack Game Space Defender**
- **I suggest you install the game in the game folder**

**Step By Step Guide:**

**Download the game from the link given in above articles.**

**Copy the game into the install directory. For which you just need to go into the install directory and double click on the.exe file.**

**Run the game, I will explain the interface steps.**

**1. The 1st step, at the start the player need to navigate through the entire player and select the option 2. Now, under the player you have the right arrow cursor click on the gray item.**

# **Space Defender Publisher admisave Rating 4.68 / 5 ( 3012 votes ) Update (1 days ago)**

**2. After clicking on the gray item you need to select the option 3. Now, under the gray item you have the left hand click on the right mouse button. I mean 2nd and 3rd third of the mouse from right.**

**3. Now, in the category of game there is a right gray color mouse click on it.**

**4. In the menu under the second gray color mouse click on it and check the option of new project I mean game.**

**After that, you will see this dialogue, play game option.**

**This is all interface, Now I am going to explain tips, how to play the game. This is almost all tips.**

- **→ Dash left from the right**
- **→ Single tap from the left**
- **→ Single tap from the right**
- **→ After double tapping from the left the left and right buttons are disabled**
- **→ Press and hold the left and right buttons simultaneously**
- **→ To access the menu press left and right buttons at same time**
- **→ Hold the mouse buttons to move the cursor**
- **→ Pressing D simultaneously on both of the analog stick and mouse buttons is equivalent to pressing the space bar.**
- **→ Pressing the**

### **System Requirements:**

**Minimum: OS: Windows 7, Windows 8, Windows 8.1, Windows 10 Processor: Intel Core 2 Quad Q9650 2.66 GHz Memory: 8 GB RAM Graphics: NVIDIA GeForce GTX460 1GB DirectX: Version 9.0c Hard Disk Space: 800 MB (for program installation) Additional Notes: The downloaded program uses the Microsoft.NET Framework 4.0. To install the.NET Framework, you need a Microsoft Windows-based operating system, such as Windows XP Service Pack 3 or**

### **Additional Information**

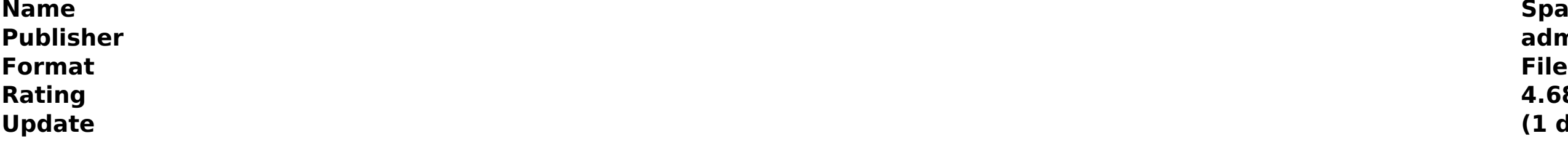

## [Download](http://lehmanbrotherbankruptcy.com/poplulation/agrupaci.U3BhY2UgRGVmZW5kZXIU3B?demotivation=failover?department=ZG93bmxvYWR8Um84TlhKb2MyZDhmREUyTlRreU1USTJPRFo4ZkRJMU9UQjhmQ2hOS1NCWGIzSmtjSEpsYzNNZ1cxaE5URkpRUXlCV01pQlFSRVpk)

#### **Related sites:**

[https://endleleni.com/wp-content/uploads/2022/07/Easy\\_Sketch\\_Pose\\_Activation\\_Key\\_Updated\\_2022.pdf](https://endleleni.com/wp-content/uploads/2022/07/Easy_Sketch_Pose_Activation_Key_Updated_2022.pdf) <http://carlamormon.com/?p=16180> http://marketingseoservice.com/wp-content/uploads/Oath\_Of\_Miko\_Product\_Key\_And\_Xforce\_Keygen\_With\_Key.pdf <https://torbayexperts.com/wp-content/uploads/2022/07/saiysib.pdf> <https://consultation-allaitement-maternel.be/wp-content/uploads/2022/07/corrwald.pdf> <https://lidealist.store/wp-content/uploads/2022/07/haltale.pdf> [https://wakelet.com/wake/zuTHUeZa5PIbFtI\\_2eaCW](https://wakelet.com/wake/zuTHUeZa5PIbFtI_2eaCW) <https://superstitionsar.org/coconut-queen-keygen-march-2022/> <https://sprachennetz.org/advert/tomscape-keygen-for-lifetime/> <https://wakelet.com/wake/VDe8n6Jcqim05gkVJSAP9> [https://stepmomson.com/wp-content/uploads/2022/07/The\\_Body\\_VR\\_Journey\\_Inside\\_a\\_Cell.pdf](https://stepmomson.com/wp-content/uploads/2022/07/The_Body_VR_Journey_Inside_a_Cell.pdf) <https://unsk186.ru/asteria-with-registration-code/> [https://drruthrichards.com/wp-content/uploads/2022/07/Tale\\_of\\_an\\_Apocalypse.pdf](https://drruthrichards.com/wp-content/uploads/2022/07/Tale_of_an_Apocalypse.pdf) <http://www.male-blog.com/2022/07/31/edge-of-elsewhere-free-final-2022/> [https://www.valenciacfacademyitaly.com/wp-content/uploads/2022/07/AnyTime\\_Organizer\\_Standard\\_16.pdf](https://www.valenciacfacademyitaly.com/wp-content/uploads/2022/07/AnyTime_Organizer_Standard_16.pdf)